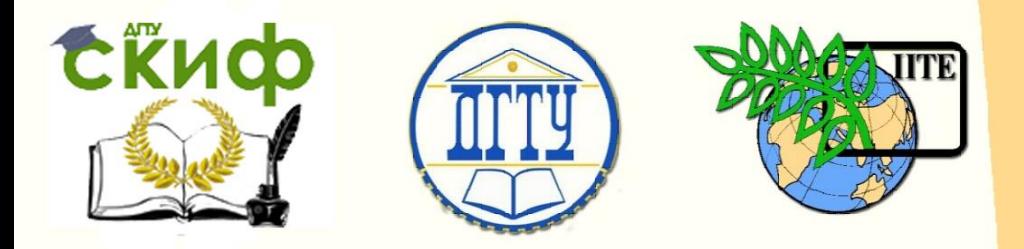

# ДОНСКОЙ ГОСУДАРСТВЕННЫЙ ТЕХНИЧЕСКИЙ УНИВЕРСИТЕТ

УПРАВЛЕНИЕ ДИСТАНЦИОННОГО ОБУЧЕНИЯ И ПОВЫШЕНИЯ КВАЛИФИКАЦИИ

Кафедра «Прикладная математика»

# **Учебное пособие**

по дисциплине «Математика»

# **«Методы решения оптимизационных задач»**

Авторы Рябых Г.Ю., Яценко О.В., Мул А.П.

1 Ростов-на-Дону, 2016

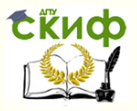

# **Аннотация**

Методы решения оптимизационных задач: учебное пособие для студентов факультета «ИиВТ».

В пособии рассмотрены следующие задачи оптимизации: общий поиск оптимума, метод деления интервала пополам, метод дихотомии, метод золотого сечения, метод покоординатного спуска, метод скорейшего спуска. Даны задания для лабораторных работ и методические указания к их выполнению.

2

# **Авторы**

проф. Рябых Г.Ю. доцент Яценко О.В. ст. преподаватель Мул А.П.

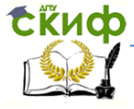

Методы решения оптимизационных задач

# **Оглавление**

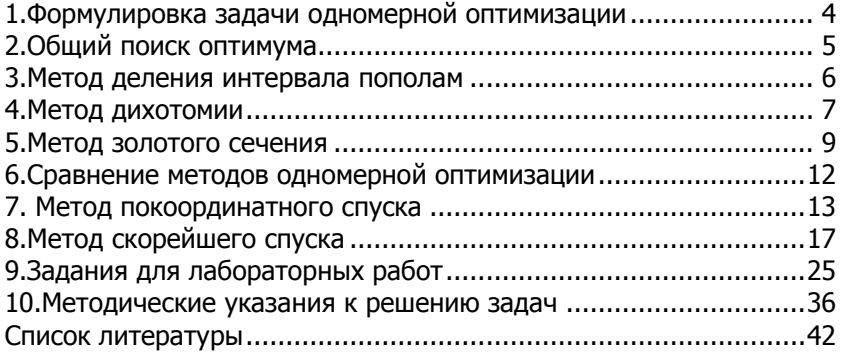

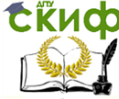

В экономике, технике, естественных науках часто возникает задача нахождения экстремума некоторой функции, которой называют целевой функцией. Процесс нахождения экстремума целевой функции будем называть оптимизацией, а величину экстремума - оптимумом.

Рассмотрим некоторые методы оптимизации функции одного аргументы - методы одномерной оптимизации.

# <span id="page-3-0"></span>1. Формулировка задачи одномерной оптимизации

Рассмотрим решение следующей задачи: найти максимум функции  $f(x)$ , если значение аргумента  $x$  заключены в интервале  $a \le x \le b$ . Пусть при этом известно ,что имеется единственное  $x_m$ , такое, что  $f(x_m)$  – максимум  $f(x)$  на интервале  $(a, b)$ , и что  $f(x)$  строго возрастает для  $x \leq x_m$  и строго убывает для  $x \geq x_m$ . Функция, удовлетворяющая таким условиям, называется унимодальной.

Интервал значений х, в котором заключена точка максимума, будем называть интервалом неопределенности. Рассматриваемые ниже методы позволяют сделать длину интервала неопределенности меньше сколь угодно малой, наперед заданной величины µ

и, следовательно, с точностью µ найти точку оптимума. Пусть в начале процесса оптимизации этот интервал имеет дли-

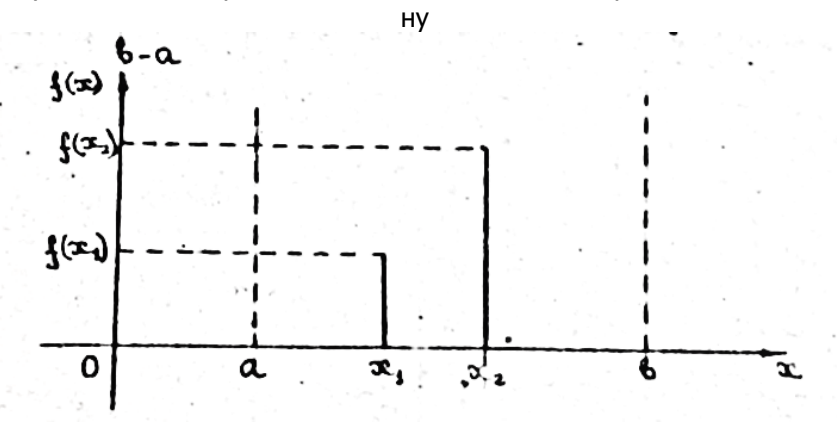

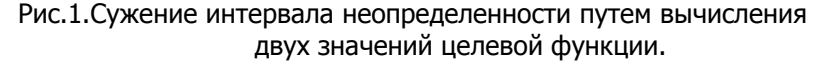

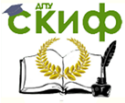

#### Метолы решения оптимизационных задач

Вычислив значения целевой функции в точках  $x_1$  и  $x_2$ начального интервала неопределенности  $(a, b)$  можно сузить этот интервал. В случае, если  $f(x_2) > f(x_1)$  (см Рис. 1), очевидно ,что максимум унимодальной функции  $f(x)$  достигается  $(x_1, b)$ , в противном случае  $(f(x_2) \le f(x_1))$  максимум достигается на  $(a, x<sub>2</sub>)$ 

Существует несколько способов систематического сужения интервалов неопределенности, которые составляют основу методов оптимизации.

Замечание. Задача нахождения минимума функции  $\varphi(x)$ сводится к нахождению максимума функции  $f(x) = -\varphi(x)$ .

# 2.06ший поиск оптимума

<span id="page-4-0"></span>Одним и простых способов сужения интервала неопределенности для целевой функции одного аргумента является деление его на несколько равных частей с последующим вычислением значений целевой функции в уздах полученной сетки. В результате интервал неопределенности, содержащий экстремум, сужается да двух шагов сетки.

Так, в случае, изображенном на рис.2, наибольшее значение целевая функция имеет в точке  $x_3$ . Следовательно, максимум  $f(x)$  достигается «левее»  $x_4$  и «правее»  $x_2$ , т.е. новым интервалом неопределенности является интервал  $(x_2, x_4)$ 

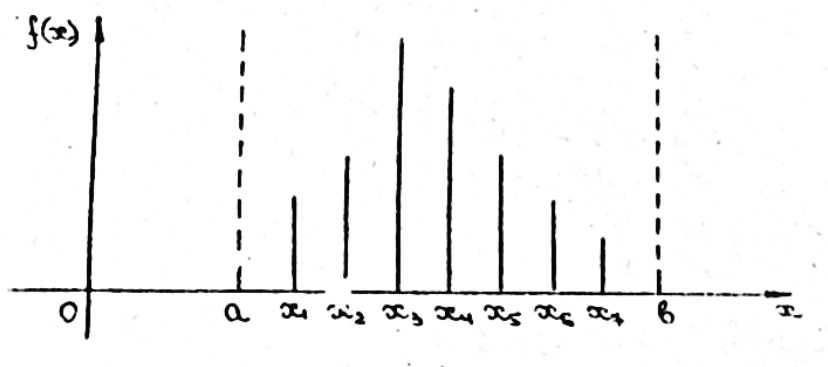

Рис. 2. Метод общего поиста.

Очевидно, что если значение целевой функции вычислить в N точках, то интервал неопределенности  $(a, b)$  будет разбит на

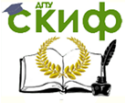

#### Метолы решения оптимизационных задач

# $N+1$  отрезок.

Длина каждого отрезка  $h = (b - a)/(N + 1)$ , в длина нового интервала неопределенности будет равна  $2h = 2(b-a)/(N+1)$ 

Обозначим  $k = \frac{2h}{h-a} = 2/(N+1)$  – величину дробления интервала неопределенности, т.е. величину, которая показывает какую часть новый интервал неопределенности составляет от старого интервала. Чтобы сузить интервал неопределенности в 100 раз, т.е. получит  $k = 0.01$  , требуется вычислить целевую функцию в 199 точках, а при  $k = 0.001$  в 1999 точках. Ясно, что эффективность этого метода при уменьшении интервала неопределенности быстро падает.

Для улучшения метода применяют следующий прием: чтобы получить  $k = 0.01$  вычисляют сначала функцию в 19 точках и получают  $k = 0.1$ . Затем, вычислив еще 10 значений на сокращенном интервале неопределенности, получают  $k = 0.01$ , сделав при этом 36, а не 199 вычислений целевой функции.

#### 3. Метод деления интервала пополам

<span id="page-5-0"></span>Этот метод основан на неоднократном применении общего поиска, рассмотренного ранее, с  $k = 0.5$  и, следовательно,  $N=3$ 

Три первых вычисления целевой функции уменьшают интервал неопределенности вдвое. Замечаем далее, что значение целевой функции в середине нового интервала уже известно. Поэтому для завершения поиска на следующем этапе потребуется вычислить только два вместо трех) значений целевой функции (Рис.3.)

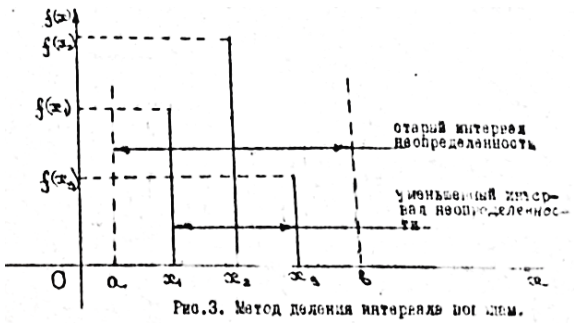

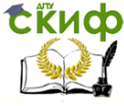

#### Методы решения оптимизационных задач

Блок-схема метода деления интервала пополам имеет следующий вид:

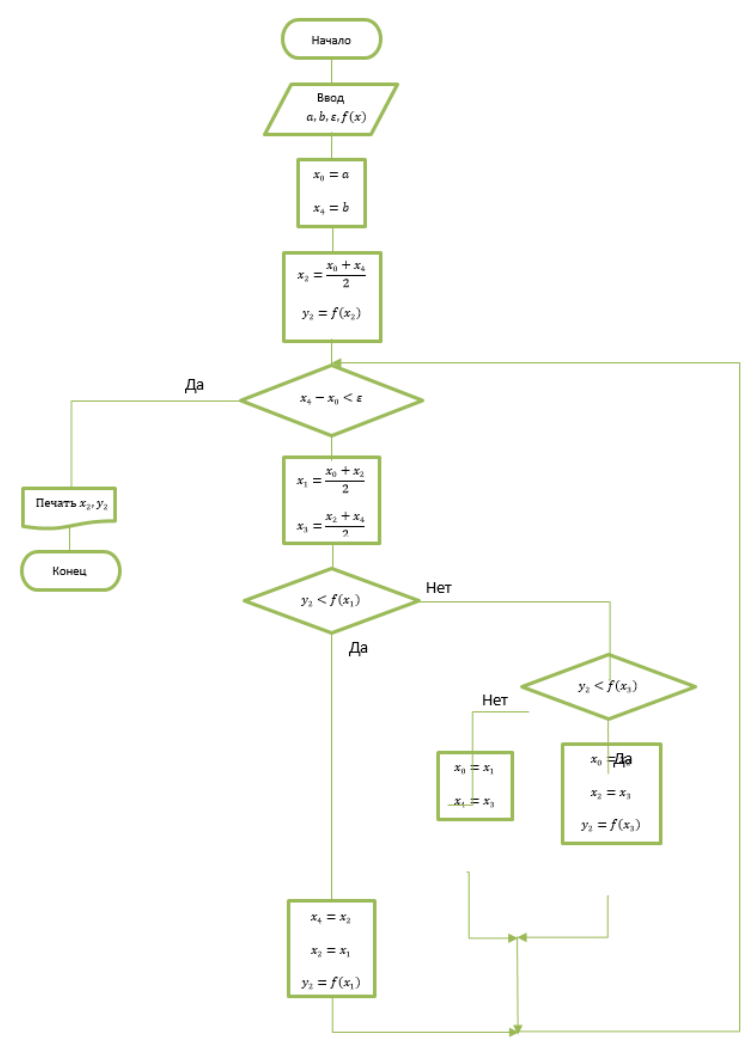

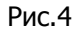

# **4.Метод дихотомии**

<span id="page-6-0"></span>Одним из самых распространенных методов одномерной оптимизации является метод дихотомии. Рассмотрим этот метод на

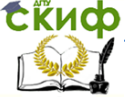

Методы решения оптимизационных задач

примере.

Пусть необходимо для унимодальной функции  $f(x)$  сузить длину интервала неопределенности  $(a, b)$ до величины  $\varepsilon > 0$ . Введем величину различимости точек  $\delta > 0$ . Величину  $\delta$  нужно выбирать меньше  $\varepsilon$ . Вычислим значения функции  $f(x)$  в двух точках  $x_1$  и  $x_2$ , равноудаленных от середины интервала  $(a, b)$ на расстоянии  $\delta/2$ , т.е. в точках  $x_1 = \frac{a+b}{2} - \frac{\delta}{2}$  и  $x_2 = \frac{a+b}{2} + \frac{\delta}{2}$  Тогда, если  $f(x_1) > f(x_2)$ , то новый интервал неопределенности - $(a, x<sub>2</sub>)$ , в противном случае –  $(x<sub>1</sub>, b)$  (см.рис.5).

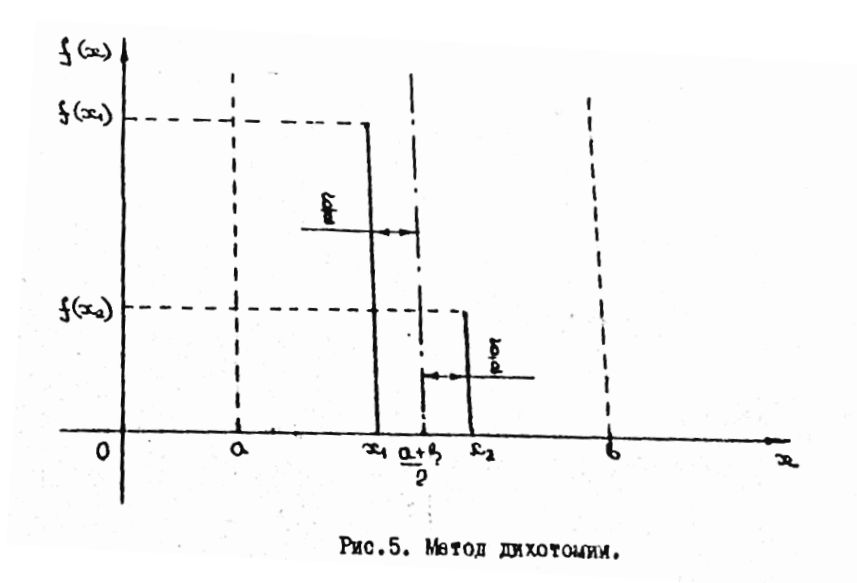

При малых  $\delta$  после применения одного шага метода дихотомии интервал неопределенности сужается практически в два раза.

Блок-схема алгоритма дихотомии приведена на рис.6.

8

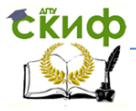

#### Методы решения оптимизационных задач

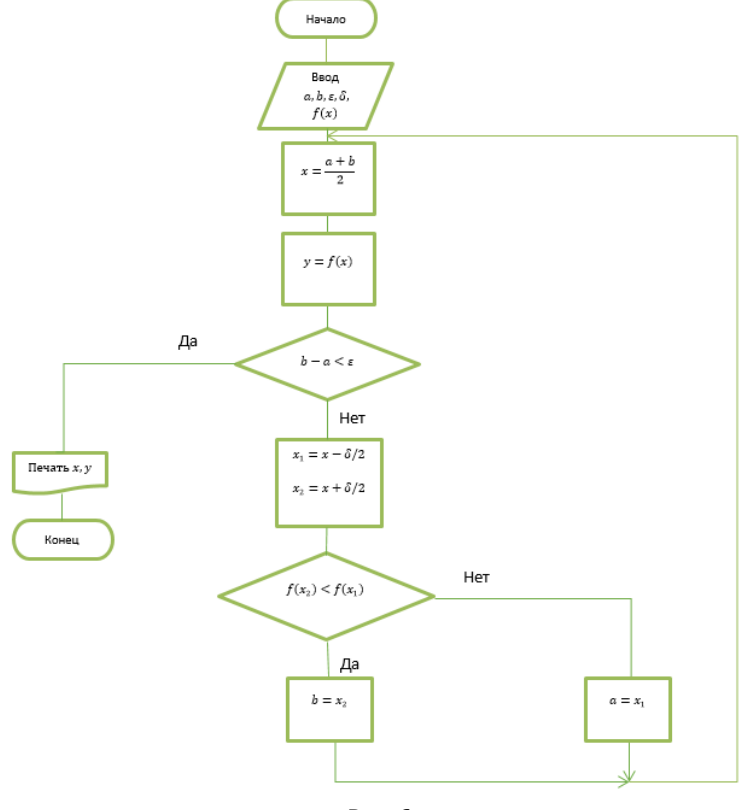

#### Рис.6

#### **5.Метод золотого сечения**

<span id="page-8-0"></span>В методах деления интервала пополам и дихотомии для того, чтобы уменьшить длину интервала неопределенности, необходимо вычислить значения целевой функции как минимум в двух новым точках.

В методе золотого сечения для следующего сужения интервала целевая функция вычисляется только в одной новой точке, т.е. каждое вычисленное значение целевой функции дает новую полезную информацию. Сущность этого метода заключается в следующем. Интервал неопределенности делится на две неравные части, так, что отношение длины большего отрезка к

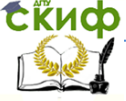

# Методы решения оптимизационных задач

длине всего интервала равно отношению длины меньшего отрезка к длине большего отрезка.

Пусть  $Z$  - длина всего интервала, состоящего из отрезков длиной  $Z_1$  и  $Z_2$ , т.е.  $Z = Z_1 + Z_2$  и пусть тогда по методу золотого сечения выполняются равенства:

$$
\begin{cases}\n\frac{Z_1}{Z} = \frac{Z_2}{Z_1} \\
Z_1 + Z_2 = Z\n\end{cases}
$$

Из первого равенства следует  $Z_1^2 = Z \cdot Z_2$ . Подставляя сюда  $Z$  из второго равенства и деля обе части на  $Z_1^2$  получаем:  $\left(\frac{Z_2}{Z_1}\right)^2 + \frac{Z_2}{Z_1} - 1 = 0$ 

Решая это квадратное уравнение, находим для положительного<br>корня значение:  $\frac{z_2}{z_*} = \frac{-1+\sqrt{5}}{2} = 0,6180339 ≈ 0,618$ На рис. 7 показано деление интервала неопределенности в этом отношении и нанесены соответствующие значения целевой функции. Интервал неопределенности сокращается в 1/0,618 раза.

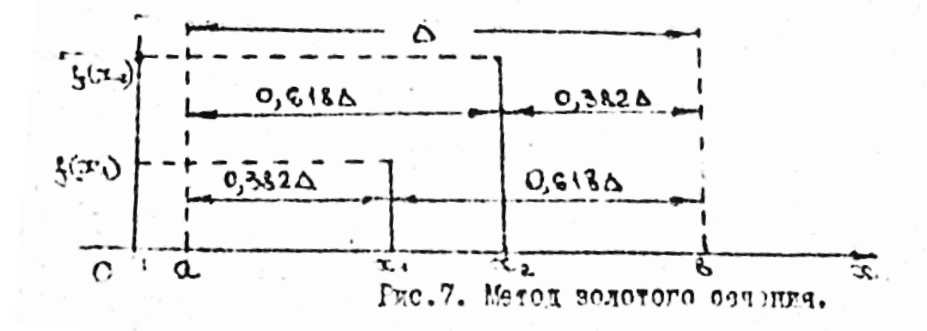

На этой стадии ещё не видны преимущества метода золотого сечения по сравнению с методом дихотомии. Однако, при дальнейшем делении интервала оказывается, что одно из значений целевой функции (на рис.7 это  $f(x_2)$ ), которое требуется вычислить на следующем шаге, уже известно,

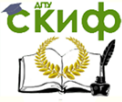

#### Методы решения оптимизационных задач

поскольку точка  $x_2$  для нового интервала неопределенности  $(x_1, b)$  удовлетворяет правилу золотого сечения: отношение длины интервала  $(x_2, b)$  к длине всего интервала неопределенности  $(x_1, b)$  равно 0,618. Поэтому, чтобы уменьшить интервал неопределенности ещё в 1/0,618 раза потребуется дополнительно вычислить только одно значение целевой функции в точке, определяемой правилом золотого сечения (на рис.7 эта точка выбирается из интервала  $(x_2, b)$ ).

Алгоритм, реализующий метод золотого сечения, можно описать следующей блок-схемой.

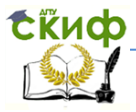

### Методы решения оптимизационных задач

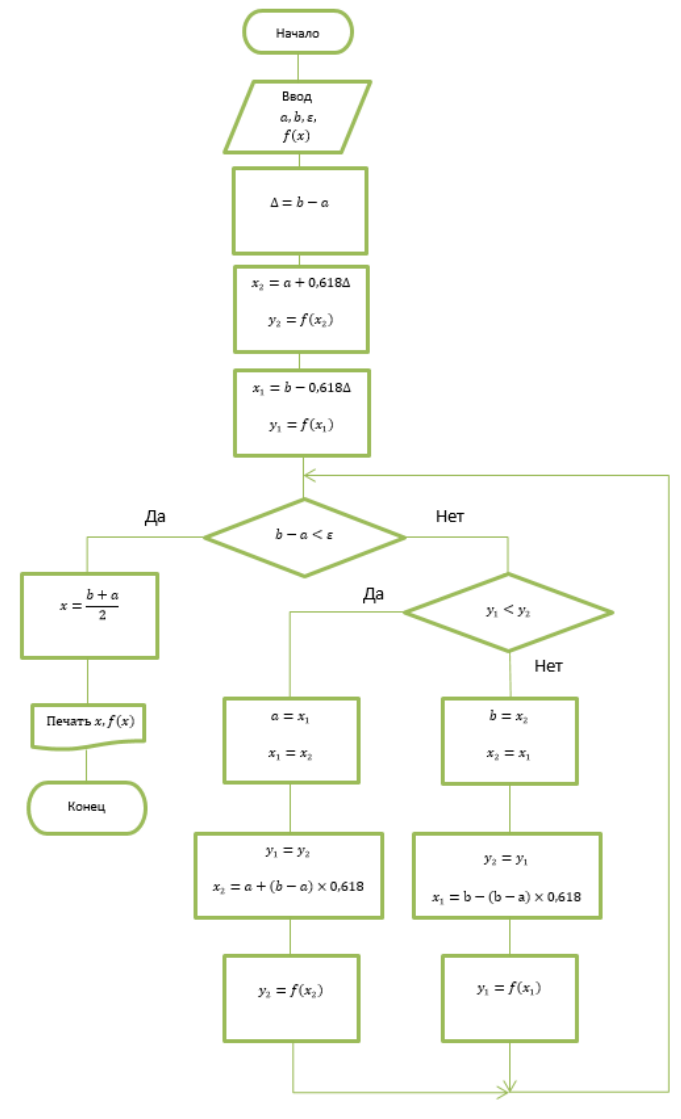

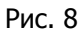

# <span id="page-11-0"></span>**6.Сравнение методов одномерной оптимизации**

В качестве критериев методов одномерной оптимизации чаще всего выбирают эффективность и унивеерсальность. Под

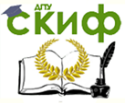

#### Метолы решения оптимизационных залач

эффективностью алгоритма обычно понимают число вычислений целевой функции, необходимое для достижения требуемого сужения интервала неопределенности. Из рассмотренных методов лучшим в этом смысле является метод золотого сечения, а худшим - метод общего поиска. Следует отметить, что существует метод, обладающий ещё более высокой эффективностью, чем метод золотого сечения, это так называемый метод Фибоначчи  $\lceil 2 \rceil$ . При применении этого метода, по сравнению с методом золотого сечения, требуется, в среднем, на 17% меньше целевой функции для достижения вычислений требуемой точности нахождения оптимума. Однако, для применения метода Фибоначчи требуется заранее знать допустимое ЧИСЛО вычислений целевой функции.

Универсальность алгоритма означает, что его можно легко применять для решения самых разнообразных задач. С точки зрения универсальности малоэффективный метод общего поиска имеет одно преимущество - его можно с успехом применять и для некоторых неунимодальных функций.

Нередко заранее не известно, является ли рассматриваемая функция унимодальной.В таких случаях целевая следует несколькими воспользоваться разными алгоритмами И определить, дают ли они все один и тот же оптимум. Отсюда следует важный вывод: для решения задач оптимизации не существует универсального алгоритма, который позволял бы решать любые задачи. Решая сложные задачи оптимизации, следует пользоваться разными методами, так как это позволяет увеличить долю удачных решений.

# 7. Метод покоординатного спуска

<span id="page-12-0"></span>Решение задач безусловной оптимизации с несколькими проектными параметрами (многомерная оптимизация).

В большинстве практических задач целевая функция зависит от многих параметров. Многомерная задача оптимизации формулируется так: найти значения проектным параметров XI, X2, ... , Xn при которых целевая функция

 $U = F(XI, X2, ..., Xn)$ 

 $(1)$ 

принимает минимальное (максимальное) значение.

Известно, что минимум дифференцируемой функции можно найти из решения системы дифференциальных уравнений  $dF/dX1=0$ ;  $dF/dX2=0$ ;...; $dF/dXn=0$ ,

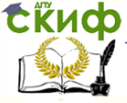

# Методы решения оптимизационных задач

где dF/dXi - частная производная по переменной Xi ( $i = 1, n$ )

Однако не всегда функция цели дифференцируема но и в этом случае решение системы нелинейный уравнений вызывает серьёзные трудности.

0 данной работе рассматривается численный метод решения многомерной задачи оптимизации.

Этот метод удобен тем, что не требует вычислений частных производных.

Пусть требуется найти минимум функции (1). Выберем в качестве начального приближения в n-мерном пространстве точку М с координатами (XI, X2, ..., Xn)

Зафиксируем все переменные функций кроне первой  $U = F (X1, X2*, \dots, Xn^*)$ .

Имеем функцию одной переменной X1. Решая одномерную задачу оптимизации для этой функции переходим от точки М\* к точке  $M'(X'_1, X''_2, ..., X^*_n)$ , в которой функция U принимает наименьшее значение по координата X1, при фиксированных остальных координатах.

Далее зафиксируем все координаты кроме X2 и снова реодномерной задачу оптимизации для функции ШИМ  $U = F(X_1', X_2'', X_3^*, \dots X_n^*)$ 

Найдем минимум функции при  $X_2 = X_2'$ перейдем к точке  $M^2(X_1', X_2'', X_3^*, \ldots, X_n^*)$ 

Аналогично проводится спуск по остальным координатам. Затем процесс повторяется от X1 до Xn до тек пор тока не выполнится условие

 $|F(M^m) - F(M^{m-1})| < E$ , где Е- точность определения экстремума•

Проиллюстрируем данный метод графически для функции двух переменных  $U = F(X,Y)$ . На рис.1 нанесены линии уровня поверхности U. Из точки М\*, зафиксировав переменную Y, переходим в точку М', где U принимает минимальное по X значение. Затем, зафиксировав координату Х, производим спуск по координате Y: Переходим в точку  $M^2$  и т.д. до точки М\*.

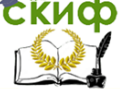

Метолы решения оптимизационных залач

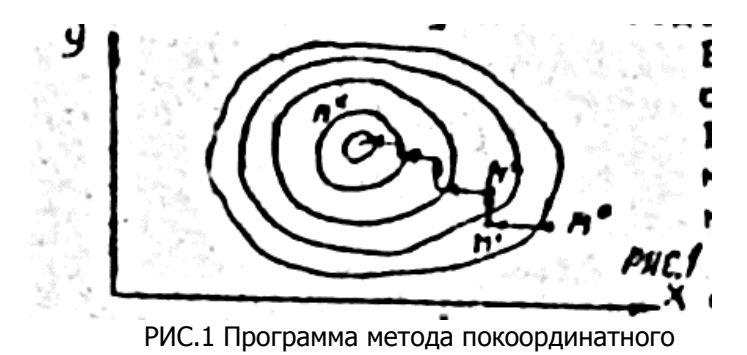

Блок-схема метода покоординатного спуска приведена на рис. 2. В качестве метода одномерной оптимизации может быть использован метод золотого сечения.

Программа метода покоординатного спуска имеет вид (см. стр. 15).

Она состоит из подпрограммы метода золотого сечения (строки 1-18), подпрограммы-функции, подлежащей минимизации (строки 19-21) и собственно метода покоординатного спуска (стр.  $22 - 1$ 

Пример составления и решения задачи оптимизации с несколькими параметрами.

Определить размеры контейнера объёмом 5м<sup>3</sup>, имеющего форму параллелепипеда, так чтобы на его изготовление пошло минимум материала. Обозначим стороны параллелепипеда черев а, b и с. Тогда функция цели, равная минимуму полной поверхно-СТИ

 $S = 2ab + 2ac + 2bc = 2(ab + ac + bc)$  --> min

Объем параллелепипеда равен

$$
V = abc
$$

Выразим из формулы объема одну из сторон, например, с. учитывая, что V=5

# $C = 5$ /ab

Подставив с в функцию цели, получим функцию двум переменных, для которых необходимо найти безусловный минимум

 $S = 2(ab + 5a(ab + 5/b)$  --> min

Зададим начальное приближенное решение, например, a=S, b=5 и точность решения  $E = 10^{-4}$ .

Для поиска минимума функции, ее необходимо определить программе в строке с номером 20, где  $a = X(1)$ ; b=X(2);

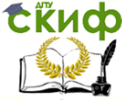

Метолы решения оптимизационных задач

20 Z=2\* ( $X(1)*X(2)+5/X(1)+5/X(2)$ ) В результате расчета получаем  $a=1,71, b=1,71$ Минимум функции равен 22. Зная а и b находим  $C=5/(1.71*1.71)=1,71$ 

Так как все данные заданы в системе СИ, то окончательно имеем a=b=c=1.71м, S=22м

Блок-схема метода покоординатного спуска

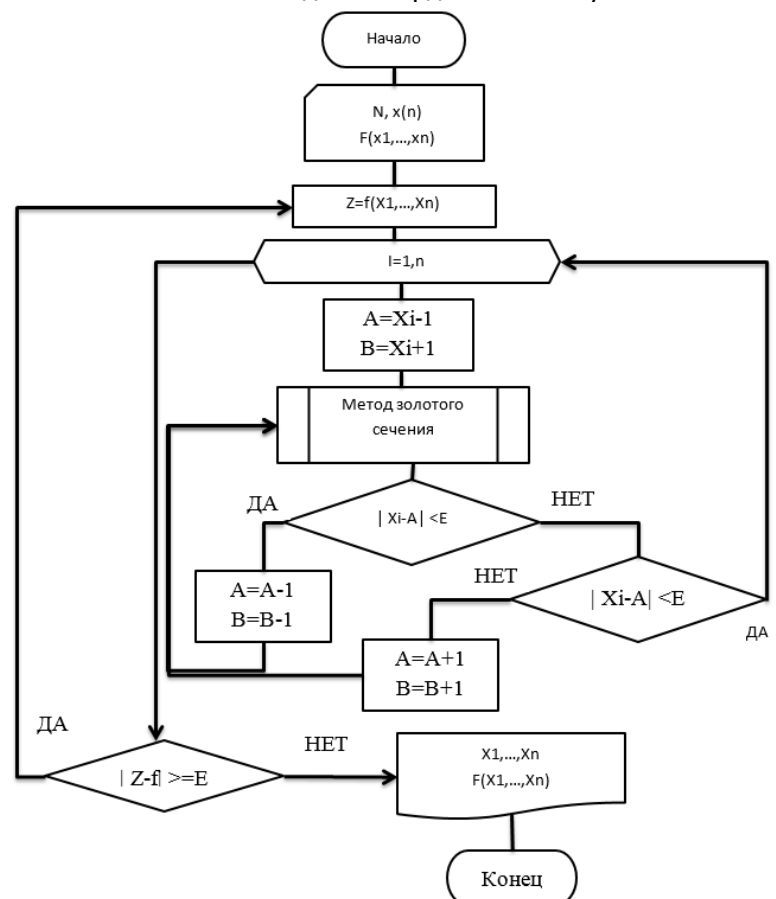

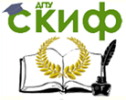

#### Методы решения оптимизационных задач

# 8. Метод скорейшего спуска

<span id="page-16-0"></span>Метод скорейшего спуска является одним из методов определения экстремальной точки функции нескольких переменных. Рассмотрим сущность этого метода на примере функции двух переменных.

Пусть дана функция  $z = \tau(x, y) = \tau(M)$  Требуется определить точку, в которой функция принимает минимальное значение. Обозначим искомую точку  $M_0(x_0, y_0)$  и предположим, что в некоторой области D, содержащей точку  $M_0$ , других точек экстремума данной функции нет. Пусть в области D существует обе непрерывные части производные функции  $\tau(x, y)$ .

Возьмем в области D произвольную точку  $M_1(x_1, y_1)$  и построим последовательности точек  $M_2, M_3, M_4, ...$  таких, что  $\tau(M_1) > \tau(M_2) > \tau(M_2) > ...$ 

Процесс построения точек  $M_k(x_k, y_k)$  рассмотрим геометрически. В точке  $M_1$  определим  $\overline{grad\,\tau}$  (он направлен по нормали к линии уровня  $z = \tau(M_1)$ . Т.к.  $\overline{grad\,\tau}$  характеризует направление быстрейшего возрастания функции, то противоположное направление  $-\overline{grad\,\tau}$  является направлением быстрейшего убывания функции. Двигаясь по нормали к линии уровня  $z = \tau(M_1)$  в направлении  $-\overline{grad\,\tau}$ , получим точки М такие, что  $\tau(M) < \tau(M_1)$ . В качестве точки M2 возьмем любую из этих точек. В точке М2 определим  $\overline{grad\,\tau}$ , и на нормали к линии уровня  $z = \tau(M_2)$  в направлении  $-\overline{grad\,\tau}$  возьмем точку МЗ и т.д.

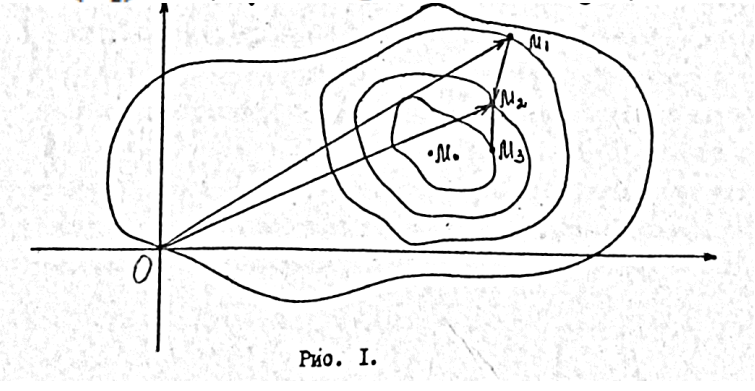

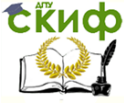

# Методы решения оптимизационных задач

Выведем формулы для координат точек  $M_k(x_k, y_k)$ . Bektop  $\overline{OM}_2 = \overline{OM}_1 + \overline{M_1M}_2$ . T.k.  $\overline{M_1M}_2$   $\uparrow \downarrow \overline{grad \tau}|_{M_1}$ , to  $\overline{M_1M_2} = -h_1 \overline{grad \tau} \mid_{M_{\star}}$  где h1 – некоторое положительное число. Поэтому

$$
\overline{OM}_2 = \overline{OM}_1 - h_1 \overline{grad \tau} |_{M_1}
$$
\n(1)  
\n
$$
\text{YuTblBA, 4TO} \qquad \overline{grad \tau} |_{M_1} = \left(\frac{\partial \tau}{\partial x} |_{M_1}; \frac{\partial \tau}{\partial y} |_{M_1}\right), \text{ pal}
$$

венство (1) в координатной форме примет вид

$$
\begin{cases}\nx_2 = x_1 - h_1 \frac{\partial \tau}{\partial x} \big|_{M_1} \\
y_2 = y_1 - h_1 \frac{\partial \tau}{\partial y} \big|_{M_1}\n\end{cases}
$$
\n(2)

Применяя формулы (2) к точке  $M_2(x_2, y_2)$ , получим

$$
x_3 = x_2 - h_2 \frac{\partial \tau}{\partial x} \Big|_{M_2}
$$
  

$$
y_3 = y_2 - h_2 \frac{\partial \tau}{\partial y} \Big|_{M_2}
$$

и т.д.

На к-ом шаге будем иметь

 $\begin{cases} x_{k+1} = x_k - h_k \frac{\partial \tau}{\partial x} \mid_{M_k} \\ y_{k+1} = y_k - h_k \frac{\partial \tau}{\partial y} \mid_{M_k} \end{cases}$  $(3)$ 

Можно показать, что при некоторых ограничениях на функцию  $\tau(M)$  последовательность  $\tau(M_1), \tau(M_2)$  ... сходится к  $\tau(M_0)$ 

Таким образом, формулы (3) дают алгоритм последовательных приближений к искомой точке. Величина  $h_{\nu}$  – шаг. Если шаг не меняется B процессе вычисления  $(h_1 = h_2 = \cdots = h_k = \cdots)$ , то процесс скорейшего спуска называется методом с постоянным шагом.

На рис.2 показан характер движения к точке минимума с малой (а) и большой (б) постоянной величиной шага.

Если шаг не меняется, то это - метод с переменным шагом. Наиболее быстро последовательность приближений сходится, если каждый раз шаг выбирать наибольшим из возможных. Геометрически это означает следущее.

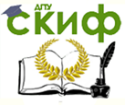

#### Методы решения оптимизационных задач

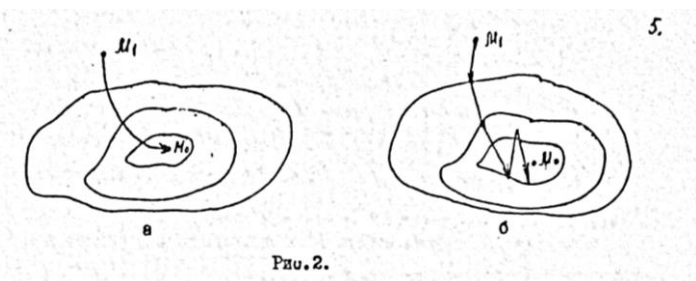

Двигаемся по нормали к линии уровня в направлении  $-\overline{grad\,\tau}\mid_{M}$ , до тех пор, пока эта нормаль не коснется в некоторой точке какой-то другой линии уровня. Точку касания обозначим М2. Затем в точке М2 двигаемся по нормали к линии уровня  $z = \tau(M_2)$  в направлении  $-\overline{grad\,\tau}\mid_{M_n}$  до тех пор пока эта нормаль не коснется в точке  $M_3$  новой линии уровня  $z = \tau(M<sub>2</sub>)$ ит.д. AA.

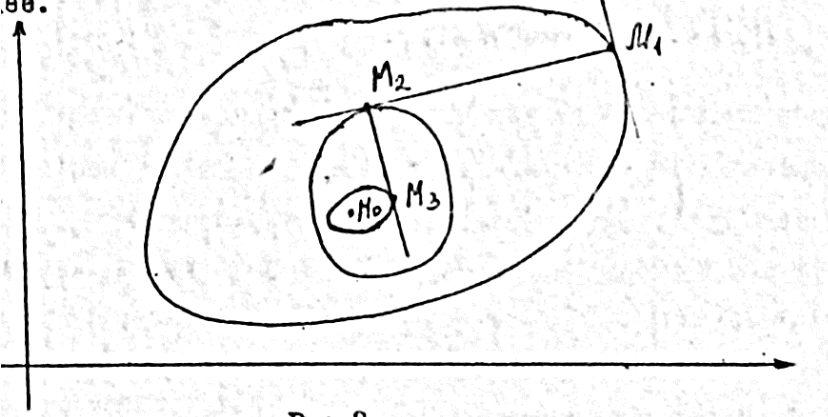

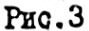

Найдем выражение для шага и координат  $x_k$ ,  $y_k$  точки  $M_{\nu}$ . Рассмотрим произвольную точку М (x,y) на отрезке  $M_1 M_2$ . Координаты точки М определены из равенств (2) при h1=h, где h – переменное.

$$
\begin{cases}\n x = x_1 - h \frac{\partial \tau}{\partial x} \big|_{M_1} \\
 y = y_1 - h \frac{\partial \tau}{\partial y} \big|_{M_1}\n\end{cases}
$$
\n(4)

Для выбора наилучшего шага рассмотрим значения функции в точке М.

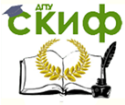

Метолы решения оптимизационных задач

$$
\tau(M)=\tau(x,y)=\tau(x_1-x_1-h_1\frac{\partial \tau}{\partial x}\mid_{M_1};\ y-y_2-h_2\frac{\partial \tau}{\partial y}\mid_{M_2})
$$

Т.к. значение функции в точке М зависит только от одной переменной h, то обозначим  $\tau(M) = \varphi_1(h)$  и найдем величину шага h, при котором  $\varphi_1(h)$  принимает наименьшее значение, то есть  $\varphi', (h) = 0$ .

Таким образом, задача определения шага свелась к задаче нахождения действительного корня уравнения

 $\varphi'$ <sub>1</sub> $(h) = 0$ 

Итак, для метода скорейшего спуска с переменным шагом справедливы формулы (3), где hk - корень уравнения

$$
\varphi'_{1}(h) = 0
$$
  
a  

$$
\varphi_{k}(h) = \tau(x_{k} - h) \frac{\partial \tau}{\partial x} |_{M_{k}}; y_{k} - h \frac{\partial \tau}{\partial y} |_{M_{k}})
$$

Процесс продолжаем до тех пор, пока расстояние между двумя последовательными точками  $M_k$  и  $M_{k+1}$  не станет меньше заданной точности Е. Следовательно, условие окончания процесса заключается в выполнении неравенства

$$
|M_k M_{k+1}| < \varepsilon \tag{6}
$$
\nГде Е – заданная точность

\nПример

\n1. Найти минимум

\n
$$
\tau(x, y) = x^2 - xy + 3y^2 - x
$$
 сточность

\n
$$
\varepsilon = 0.05
$$

Решение

За начальную точку возьмем 0 (0,0)=  $M_1$ . Найдем частные производные функции  $\tau(x, y)$ 

 $M:$ 

$$
\frac{\partial \tau}{\partial x} = 2x - y - 1; \qquad \frac{\partial \tau}{\partial y} = -x + 6y;
$$
  
\n1) Ha nepbom uare umeem  
\n
$$
\frac{\partial \tau}{\partial x}\big|_{M_1} = -1; \qquad \frac{\partial \tau}{\partial y}\big|_{M_1} = 0
$$
  
\nKoopduartbl  
\n
$$
x = 0 - h(-1) = h; \qquad y = 0 - h(0) = 0
$$
  
\n
$$
\varphi_1(h) = \tau(h; 0) = h^2 - h
$$
  
\n
$$
\varphi'_1(h) = 2h - 1; \qquad 2h - 1 = 0; \qquad h_1 = \frac{1}{2}
$$
  
\nHaxogum no dopmynam (3) koophu

**Скиф** Управление дистанционного обучения и повышения квалификации<br>Методы решения оптимизационных рассы

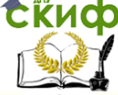

$$
x_2 = \frac{1}{2}; \quad y_2 = 0; \quad M_2(\frac{1}{2}; 0)
$$
  
\nSupotopy problem of the following equations:  $\sqrt{100} = 0$  and  $\sqrt{100} = 0$  and  $\sqrt{100} = 0$  and  $\sqrt{100} = 0$ .  
\n
$$
|\overline{M_1 M_2}| = \sqrt{(\frac{1}{2})^2 + 0^2} = \frac{1}{2}
$$
  
\nT.r.  $|\overline{M_1 M_2}| > \varepsilon$ , to the probability of the following inequality,  $\frac{2}{\frac{2\pi}{\sigma^2}}|_{M_2} = 0$ .\n
$$
\frac{\partial \tau}{\partial y}|_{M_2} = -\frac{1}{2}; \quad \varphi_2(h) = \tau(\frac{1}{2}; \frac{h}{2}) = \frac{1}{4} - \frac{h}{4} + \frac{3}{4}h^2 - \frac{1}{2}
$$
\n
$$
= \frac{3}{4}h^2 - \frac{h}{4} - \frac{1}{4};
$$
\n
$$
\varphi_2(h) = \frac{3}{2}h - \frac{1}{4}; \quad \frac{3}{2}h - \frac{1}{4} = 0;
$$
\n
$$
h_2 = \frac{1}{6}
$$
\n
$$
h_2 = \frac{1}{6}
$$
\n
$$
h_2 = \frac{1}{2}; \quad y_3 = \frac{1}{12}; \quad M_3(\frac{1}{2}; \frac{1}{12})
$$
\n
$$
|\overline{M_2 M_3}| = \sqrt{(\frac{1}{2} - \frac{1}{2})^2 + (\frac{1}{12})^2} = \frac{1}{12}
$$
\n
$$
T.r. \quad |\overline{M_2 M_3}| > \varepsilon
$$
, to the probability property in the interval  $\frac{3}{2}$  and  $\frac{3\pi}{\pi^2}|_{M_3} = -\frac{1}{12}; \quad \frac{3\pi}{\theta^2}|_{M_3} = 0;$ \n
$$
k = \frac{1}{2} - h(-\frac{1}{12}) = \frac{1}{2} + \frac{h}{12}; \quad y = \frac{1}{12} - h(0) = \frac{1}{12};
$$

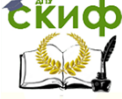

# Методы решения оптимизационных задач

$$
\varphi_3(h) = \tau \left(\frac{1}{2} + \frac{h}{12}; \frac{1}{12}\right) = \frac{1}{4} + \frac{h}{12} + \frac{h^2}{144} - \frac{1}{24} - \frac{h}{144} + \frac{3}{144} - \frac{1}{2} - \frac{h}{12}
$$

$$
= \frac{h^2}{144} - \frac{h}{144} - \frac{13}{48}
$$

$$
\varphi'_3(h) = \frac{2h}{144} - \frac{1}{144}; \qquad \frac{2h}{144} - \frac{1}{144} = 0; \qquad h_3 = \frac{1}{2}
$$

$$
x_4 = \frac{1}{2} + \frac{1}{24} = \frac{13}{24}; \qquad y_4 = \frac{1}{12}; \qquad M_4 = \left(\frac{13}{24}; \frac{1}{12}\right)
$$

$$
|\overline{M_3 M_4}| = \sqrt{\left(\frac{13}{24} - \frac{1}{2}\right)^2 + \left(\frac{1}{12} - \frac{1}{12}\right)^2} = \frac{1}{24} < 0.05
$$

Условие  $|\overline{M_{3}M_{4}}| < \varepsilon$  выполнено, следовательно, процесс обрываем. За искомую точку М0 принимаем  $M_4 = (\frac{13}{24}, \frac{1}{42})$ 

$$
\tau_{min} = \tau(M_4) = \tau\left(\frac{13}{24}, \frac{1}{12}\right) \approx -0.273
$$

Для сравнения приведем точное минимальное значение данной функции

$$
\tau_{min} = \tau \left( \frac{6}{11}, \frac{1}{11} \right) = -\frac{3}{11} \approx -0.2727
$$

Следует отметить, что точное решение уравнения (5) в более сложных примерах невозможно, а применение приближенных методов создает дополнительные трудности. В связи с этим рассмотрим способ приближенного определения шага. Запишем формулу Тейлора для функции  $\tau(x,y)$  в окрестности точки  $M1(x1,y1)$ . Имеем

$$
\tau(M) = \tau(M_1) + \frac{\partial \tau}{\partial x}\Big|_{M_1}(x - x_1) + \frac{\partial \tau}{\partial y}\Big|_{M_1}(y - y_1) + \frac{1}{2}
$$

$$
\left(\frac{\partial^2 \tau}{\partial x^2}\Big|_{M_1}(x - x_1)^2 + 2\frac{\partial^2 \tau}{\partial x \partial y}\Big|_{M_1}(x - x_1)(y - y_1) + \frac{\partial^2 \tau}{\partial y^2}\Big|_{M_1}(y - y_1)^2\right) + R
$$

Где R - остаточный член. Учитывая равенства (4), получим

$$
x - x_1 = -h \frac{\partial \tau}{\partial x} \big|_{M_1}, \qquad y - y_1 = -h \frac{\partial \tau}{\partial y} \big|_{M_1}
$$

Подставляя эти значения в формулу Тейлора, будем иметь

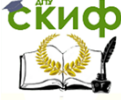

Методы решения оптимизационных задач

$$
\tau(M) = \varphi_1(h) = \tau(M_1) - h \left( \frac{\partial \tau}{\partial x} \Big|_{M_1}^2 + \frac{\partial \tau}{\partial y} \Big|_{M_1}^2 \right) +
$$
  
+ 
$$
\frac{h^2}{2} \left( \frac{\partial^2 \tau}{\partial x^2} \Big|_{M_1} * \frac{\partial \tau}{\partial x} \Big|_{M_1}^2 + 2 \frac{\partial^2 \tau}{\partial x \partial y} \Big|_{M_1} * \frac{\partial \tau}{\partial x} \Big|_{M_1} * \frac{\partial \tau}{\partial y} \Big|_{M_1} + \frac{\partial^2 \tau}{\partial y^2} \Big|_{M_1}
$$
  
+ 
$$
\frac{\partial \tau}{\partial y} \Big|_{M_1}^2 \right) + R(h)
$$

Введем обозначения:

$$
A = \tau(M_1); \qquad B = \frac{\partial \tau}{\partial x} \Big|_{M_1}^2 + \frac{\partial \tau}{\partial y} \Big|_{M_1}^2;
$$
  
\nC =  
\n
$$
\frac{\partial^2 \tau}{\partial x^2} \Big|_{M_1} * \frac{\partial \tau}{\partial x} \Big|_{M_1}^2 + 2 \frac{\partial^2 \tau}{\partial x \partial y} \Big|_{M_1} * \frac{\partial \tau}{\partial x} \Big|_{M_1} * \frac{\partial \tau}{\partial y} \Big|_{M_1} + \frac{\partial^2 \tau}{\partial y^2} \Big|_{M_1} * \frac{\partial \tau}{\partial y} \Big|_{M_1}^2
$$

тогда

$$
\varphi_1(h) = A - Bh + C\frac{h^2}{2} + R(h)
$$

Если отбросить члены, содержащие  $h^3$ ,  $h^4$ , ..., то получается приближенное равенство

 $\mathbf{r}$ 

$$
\varphi_1(h) \approx A - Bh + C \frac{h^2}{2}
$$

Уравнение  $\varphi_1'(h) = 0$  в этом случае заменяется при- $-B + Ch = 0$ ближенным уравнением

Orсюда 
$$
h_1 = \frac{B}{c}
$$
, т.е.  
\n
$$
h_1 = \frac{(\frac{\partial \tau}{\partial x})^2 + (\frac{\partial \tau}{\partial y})^2}{\frac{\partial^2 \tau}{\partial x^2} (\frac{\partial \tau}{\partial x})^2 + 2 \frac{\partial^2 \tau}{\partial x \partial y} * \frac{\partial \tau}{\partial x} * \frac{\partial \tau}{\partial y} + \frac{\partial^2 \tau}{\partial y^2} (\frac{\partial \tau}{\partial y})^2}\Bigg|_{M_1}
$$

Аналогично получается  $h_2, h_3, ...,$  На к-ом этапе

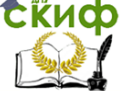

### Методы решения оптимизационных задач

$$
h_k = \frac{(\frac{\partial \tau}{\partial x})^2 + (\frac{\partial \tau}{\partial y})^2}{\frac{\partial^2 \tau}{\partial x^2} (\frac{\partial \tau}{\partial x})^2 + 2 \frac{\partial^2 \tau}{\partial x \partial y} * \frac{\partial \tau}{\partial x} * \frac{\partial \tau}{\partial y} + \frac{\partial^2 \tau}{\partial y^2} (\frac{\partial \tau}{\partial y})^2}\Bigg|_{M_k}
$$

По формулам (7) определяем величину шага, а затем по формулам (3) – координаты точек  $M_{k+1}$ 

Пример 2. Найти с точностью E=0.05 минимальное значение функции

$$
\tau(x,y) = 6x^2 + 4xy + 9y^2 - 32x - 64y + 256
$$

И точку минимума. В качестве начальной точки М1 взять точку 0(0,0).

Решение

Найдем частные производные I и II порядков данной функции

> $\frac{\partial \tau}{\partial x} = 12x + 4y - 32; \quad \frac{\partial \tau}{\partial y} = 4x + 18y - 64; \quad \frac{\partial^2 \tau}{\partial y^2} = 12;$  $\frac{\partial^2 \tau}{\partial x \partial y} = 4; \quad \frac{\partial^2 \tau}{\partial y^2} = 18$ 1) Вычислим значения частных производных в точке М1  $(0,0)$  $\frac{\partial \tau}{\partial x}\Big|_M = -32; \frac{\partial \tau}{\partial y}\Big|_M = -64$ To формуле (7)<br>  $h_1 = \frac{32^2 + 64^2}{12(32)^2 + 2*4*32*64 + 18*64^2} = \frac{5}{93}$

По формулам (3)  $x_2 = 0 - \frac{5}{2}(-32) = \frac{160}{23} \approx 1.7;$   $y_2 = 0 - \frac{5}{93}(-64)$  $=\frac{320}{93}$  = 3.4  $|\overline{M_1M_2}| = \sqrt{(1.7)^2 + (3.4)^2} \approx 3.8 > \varepsilon$  $M_2(1.7:3.4)$ Поэтому переходим к следующему этапу

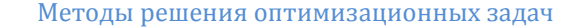

$$
\frac{\partial \tau}{\partial x}\Big|_{M_2} = 20.4 + 13.6 - 32 = 2; \qquad \frac{\partial \tau}{\partial y}\Big|_{M_2} = 6.8 + 2
$$
\n
$$
2) 61.2 - 64 = 4
$$

$$
h_2 = \frac{4+16}{12*4+2*4*2*4+18*16} = \frac{20}{48+64+288} = \frac{20}{400}
$$
  
= 0.05  

$$
x_3 = 1.7 - 0.05*2 = 1.6; \quad y_3 = 3.4 - 0.05*4
$$
  
= 3.2  $M_3(1.6; 3.2)$   

$$
|\overline{M_2M_3}| = \sqrt{(1.7-1.6)^2 + (3.4-3.2)^2} = \sqrt{0.01+0.04}
$$
  
\$0.023 < \varepsilon\$

<span id="page-24-0"></span>В качестве точки минимума можем рассматривать точку  $M<sub>2</sub>(1.6; 3.2)$ 

 $\tau_{min} = \tau(1.6; 3.2) \approx 128$ 

### **9.Задания для лабораторных работ**

#### **ТИП 1**

- 1) Найти интервал изоляции точки экстремума [a;b].
- 2) Методом половинного деления, дихотомии, «золотого сечения» на [a,b] с точностью E=0,001 найти указанный экстремум
- 1)  $f(x) = 2x^2 + \frac{16}{x}$ , min
- 2)  $f(x) = 1 32x + 4x^2 + x^4 \cdot min$
- 3)  $f(x) = 2 + 5x 10x^2 + 5x^3 x^5$ , max

4) 
$$
f(x) = 3x^4 + (x - 1)^2
$$
, min

- 5)  $f(x) = 2(x-3)^2 + e^{0.5x}$ , min
- 6)  $f(x) = 5x + x^2 + \frac{1}{4}x^4$ , max
- 7)  $f(x) = 2x^2 (x + 1)^4$ , max
- 8)  $f(x) = \frac{1}{2}x^2 \sin x$ , min
- 9)  $f(x) = x^2 + e^{-0.85x}$ , min

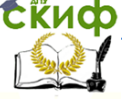

#### Методы решения оптимизационных задач

10) 
$$
f(x) = x^4 - 1.5 \arctg x, min
$$
  
\n11)  $f(x) = x - \frac{1}{2}x^2 + x^3 - \frac{1}{7}x^4, max$   
\n12)  $f(x) = x - \frac{1}{2}x^2 + \cos x, max$   
\n13)  $f(x) = 80x - 30x^2 - \frac{1}{4}x^4, max$   
\n14)  $f(x) = \frac{1}{3}x^3 - 5x + x lnx, min$   
\n15)  $f(x) = x^2 + 2e^{-0.65x}, min$   
\n16)  $f(x) = x^4 - 1.1 \arctg (2x), min$   
\n17)  $f(x) = -4x + e^{0.2x}, min$   
\n18)  $f(x) = 1 - 6x - 3x^2 - x^6, max$   
\n19)  $f(x) = 2x^2 + 3(5 - x)^{4/3}, min$   
\n20)  $f(x) = 20x - 5x^3 + 8x^{\frac{5}{4}}, max$   
\n21)  $f(x) = x^2 + 4e^{-0.25x}, min$   
\n22)  $f(x) = x + 4 \sin x, max$   
\n23)  $f(x) = x^3 - 3\sin x, min$   
\n24)  $f(x) = \frac{1}{3}x^3 - e^x - 2x, max$   
\n25)  $f(x) = 1 + 2x + \frac{1}{2}x^2 - \frac{1}{6}x^6, max$ 

# **Тип 2**

- 1) Спроектировать из трех одинаковых полос железа шириной 0,7м желоб, имеющий в поперечном сечении вид трапеции с максимальной пропускной способностью.
- 2) Сечение тоннеля имеет форму прямоугольника, завершенного полукругом, периметр сечения 18. При каком радиусе полукруга площадь сечения будет наибольшей?
- 3) Из сектора данного радиуса R=5 свертывается коническая воронка. При центральном угле она имеет наибольшей объем?
- 4) Спроектировать закрытый со всех сторон контейнер минимального веса, имеющий форму параллелепипеда, одна из сторон которого 1,7м. Объем параллелепипеда 5м<sup>3</sup>
- 5) Изготовить из прямоугольного листа шириной 0,4м и дли-

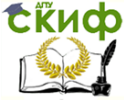

#### Методы решения оптимизационных задач

ной 0,7м коробку без крышки максимальной вместимости

6) Спортплощадку площадью  $810M<sup>3</sup>$  огородить с юга и с се-

вера деревянным забором, стоимость одного метра которого 50руб.. С запада и востока проволочным, стоимость одного метра которого 20 руб. Определить размеры площадки, при которых затраты на установку забора будут минимальными.

7) Спроектировать цилиндрический бак из алюминия объемом  $12M<sup>3</sup>$ . Цена  $1\mu M<sup>3</sup>$  составляет 100руб. Обеспечить

размеры бака, дающие наименьшую стоимость.

- 8) Вырезать из бревна, имеющего в сечении вид полукруга брус прямоугольного сечения с максимальной площадью. Одна сторона бруса лежит на диаметре полукруга, величина которого d=1,2м.
- 9) Спроектировать ведро обычной формы емкостью 10л с дном, диаметр которого не превосходит 30 см. Цена 1дм поверхности 20руб. Ведро должно иметь наименьшую стоимость.
- 10) Изготовить из прямоугольного листа длиной 0,9м и шириной 0,43м коробку с крышкой максимальной вместимости.
- 11) Изготовить корыто минимальной поверхности, имеющее форму полуцилиндра и объемом 20л.
- 12) Периметр осевого сечения цилиндра равен 6м. Найти наибольший объем цилиндра.
- 13) Для ограждения клумбы, которая должна иметь форму кругового сектора, имеется кусок проволоки 20м. Какой следует взять радиус круга, чтобы площадь клумбы была наибольшей?
- 14) Из круглого бревна диаметра d=0,9м выпилить балку прямоугольного сечения с размерами a и b так, чтобы ab было наибольшим.
- 15) Спроектировать тележку, перевозящую грузы между пунктами, находящимися на расстоянии 200м. За 10 часов необходимо перевезти 25т. Стоимость тележки равна её грузоподъёмности на скорость тележки, возведенной в куб. (Найти грузоподъёмность и скорость)
- 16) Определить размеры цилиндрического бака объемом 25л, закрытого с торцов конусами высотой 0,3м, имеющего наименьший вес.
- 17) Найти наибольший объем конуса при длине, образующей

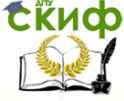

6м.

- 18) Отрезок длины 10м разделен на две части так, чтобы сумма Площадей квадратов, построенных на этих частях, была наименьшей.
- 19) Определить максимальную площадь равнобедренного треугольника с боковой стороной 5 м.
- 20) Требуется вырыть ров с поперечным сечением в виде трапеции, у которой боковые ребра и основание 2м. Какой надо выбрать угол откоса, чтобы вместимость рва оказалась наибольшей?
- 21) Консервная банка имеет форму цилиндра вместимостью Здм . Какова должна быть высота и диаметр банки, чтобы на изготовление пошло наименьшее количество жести?
- 22) Цилиндр завершен сверху полушаром того же размера. Объем всего тела равен 10. При каком радиусе полная поверхность тела наименьшая?
- 23) Сумма длины и обхвата цилиндрической почтовой посылки 150см. Каковы должны быть размеры посылки, чтобы объем её был наибольшим?
- 24) Число 12 разбить на 2 таких слагаемых, чтобы сумма их кубов была наименьшей.
- 25) Найти такое положительное число, чтобы разность между ним и его кубом была наибольшей.

# **ТИП 3**

- 1) Спроектировать ведро обычной формы, так чтобы на него пошло минимум материала: в объеме его составлял 10 литров.
- 2) Участок треугольной формы площадью 600 метров квадратных необходимо обнести забором, метр которого стоит 5руб. Определить размеры участка, обеспечивающие минимум затрат на установку забора.
- 3) Резервуар имеет форму двух конусов соединённых основаниями. Какой минимальный вас будет иметь резервуар объёмом 50 мл<sup>3</sup> изготовленный из стального листа толщиной 3мм.
- 4) Лёгкосъёмная крышка крыла самолета имеет вид равнобедренной трапеции, площадь не менее 2,5м<sup>2</sup> по периметру которой через 15мм сверлят отверстия под винты. Стоимость сверление одного отверстия 1Зкоп.Определить

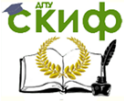

#### Методы решения оптимизационных задач

размеры крышки с минимумом затрат на сверление.

- 5) Определить размеры цилиндрического бака объёмом 25м<sup>3</sup> закрытого с торцов конусами и имевшего минимальный вес.
- 6) Спроектировать бункер для сыпучих грузов объёмом  $6\text{m}^3$ имеющего форму усеченный четырёхугольной пирамиды с прямоугольным основанием и минимальным весом.
- 7) Спроектировать закрытый контейнер в форме параллелепипеда для перевозки 400м<sup>3</sup> песка. Стоимость одного рейса 4,2руб. Стоимость материалов контейнера 0,Зруб/кг, толщина материала Змм. Добейтесь минимальным суммарный затрат.
- 8) Спроектировать пирамиду с прямоугольным основанием и объёмом Зм<sup>3</sup> имевшие минимальную полную поверхность,
- 9) Спроектировать резервуар в форме усеченного конуса с объёмом 125м<sup>3</sup> минимального веса. Резервуар изготовлен из алюминия толщиной 1см.
- 10) По трубопроводу, имеющему для жесткости в сечении вид треугольника поступает жидкость. Какие размеры должен иметь трубопровод если в час должно поступить 2  $m<sup>3</sup>$ жидкости, а скорость её движения равна 20м/мин. На построение' трубопровода должно пойти минимум материала.
- 11) Морской буй имеет вид двух конусов, соединенных основаниями с объемами  $1.5M<sup>3</sup>$ . Определить размеры буя, обеспечивающие минимум материала на его изготовление.
- 12) Железобетонная опора, имеющая форму трапеции укрепляется по периметру металлической балкой. Определить размеры опоры, имеющую площадь  $15<sup>3</sup>$ , чтобы на её окантовку пошло минимум материала.
- 13) Определить размеры цилиндрического резервуара объемом 3м<sup>3</sup>, минимального веса, покрытого с двум сторон коническими крышками.
- 14) Спроектировать контейнер в форме параллелепипеда без крышки объемом 2м<sup>3</sup> и минимального веса.

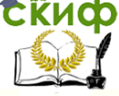

#### Метолы решения оптимизационных задач

- 15) Спроектировать бак, в форме усечённой четырёхугольной пирамиды объёмом Зм<sup>3</sup> минимального веса.
- 16) В результате эксперимента получены значения зависимости 0 от t.

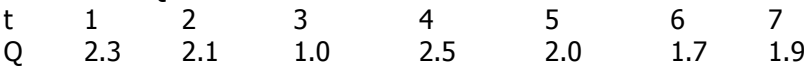

Предположен закон изменения Q(t) = a sin t+c.

Необходимо подобрать коэффициенты а и с так» чтобы выполнилось условие  $R = \sum_{i=1}^{7} d_i^2 \rightarrow min$ 

Где d = a sin t + c - Q

Определить коэффициенты а и с путем решения задачи оптимизации.

### **Тип 4**

Найти экстремали следующих функционалов:

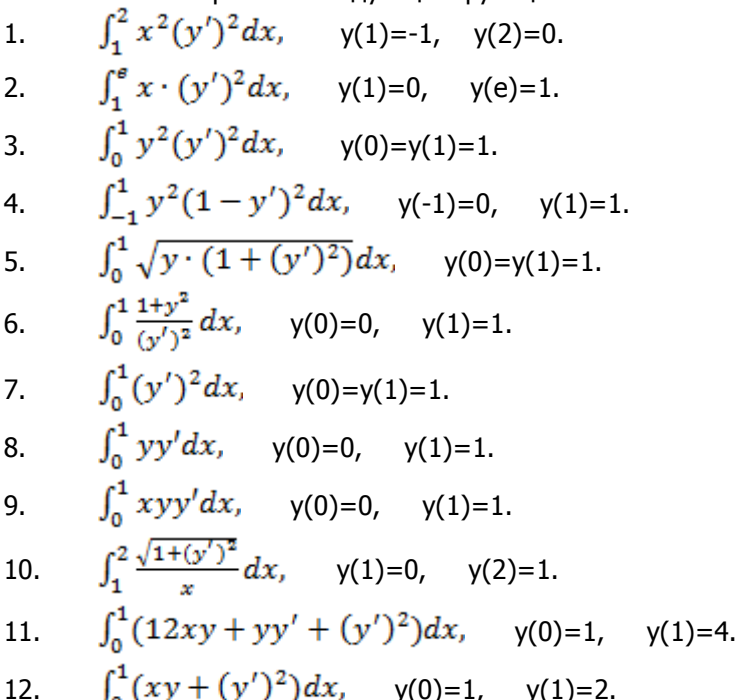

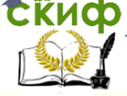

13. 
$$
\int_0^1 e^x \sqrt{1 + (y')^2} dx
$$
,  $y(0)=0$ ,  $y(1)=1$ .  
\n14.  $\int_0^1 (y + \frac{1+x^2}{2} + x^2(y')^2) dx$ ,  $y(0)=1$ ,  $y(1)=2$ .  
\n15.  $\int_0^1 (y + 2xy' + (y')^2) dx$ ,  $y(0)=1$ ,  $y(1)=2$ .  
\n16.  $\int_0^2 ((y')^2 - 4y^2) dx$ ,  $y(0)=0$ ,  $y(2)=1$ .  
\n17.  $\int_0^1 ((y')^2 - 2y^2) dx$ ,  $y(0)=0$ ,  $y(1)=1$ .  
\n18.  $\int_0^1 (e^{2y} + 2(y')^2) dx$ ,  $y(0)=y(1)=0$ .  
\n19.  $\int_0^1 \frac{1+y^2}{y'} dx$ ,  $y(0)=0$ ,  $y(1)=1$ .  
\n20.  $\int_1^2 (y^2 - 2y\cos x - (y')^2) dx$ ,  $y(1)=y(2)=0$ .  
\n21.  $\int_0^1 \frac{\sqrt{1+(y')^2}}{y} dx$ ,  $y(0)=y(1)=1$ .  
\n22.  $\int_0^1 (x^2(y')^2 + 12y^2) dx$ ,  $y(0)=0$ ,  $y(1)=2$ .  
\n23.  $\int_0^{\ln 2} ((y')^2 + 3y^2)e^{2x} dx$ ,  $y(0)=0$ ,  $y(\ln 2)=\frac{15}{8}$   
\n24.  $\int_0^2 ((y')^2 + y^2 - 4y\sin x) dx$ ,  $y(0)=0$ ,  $y(2)=2$   
\n25.  $\int_1^2 x^2(y')^2 dx$ ,  $y(1)=3$ ,  $y(2)=1$ .  
\n26.  $\int_0^6 (2xy - (y')^2) dx$ ,  $y(0)=y(6)=1$ .  
\n27.  $\int_0^1 ((y')^2 - y^2) dx$ ,  $y(0)=0$ , <

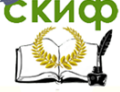

**14.1** 
$$
\int_{0}^{1} \sqrt{y \cdot (1 + (y')^2} dx, \quad y(0)=y(1)=1.
$$
  
\n2.  $\int_{0}^{1} \frac{1 + y^2}{y} dx, \quad y(0)=0, \quad y(1)=1.$   
\n3.  $\int_{1}^{2} \frac{\sqrt{1 + (y')^2}}{x} dx, \quad y(1)=0, \quad y(2)=1.$   
\n4.  $\int_{0}^{1} e^x \sqrt{1 + (y')^2} dx, \quad y(0)=0, \quad y(1)=1.$   
\n5.  $\int_{1}^{2} x^2 (y')^2 dx, \quad y(1)=-1, \quad y(2)=0.$   
\n6.  $\int_{1}^{e} x (y')^2 dx, \quad y(1)=0, \quad y(e)=1.$   
\n7.  $\int_{0}^{1} y^2 (y')^2 dx, \quad y(0)=y(1)=1.$   
\n8.  $\int_{-1}^{1} y^2 (1 - y')^2 dx, \quad y(-1)=0, \quad y(1)=1.$   
\n9.  $\int_{0}^{1} (12xy + yy' + (y')^2) dx, \quad y(0)=1, \quad y(1)=4.$   
\n10.  $\int_{0}^{1} (y')^2 dx, \quad y(0)=y(1)=1.$   
\n11.  $\int_{0}^{1} xyy' dx, \quad y(0)=0, \quad y(1)=1.$   
\n12.  $\int_{0}^{1} yy' dx, \quad y(0)=0, \quad y(1)=1.$   
\n13.  $\int_{0}^{1} \frac{1+y^2}{y!} dx, \quad y(0)=0, \quad y(1)=1.$   
\n14.  $\int_{0}^{1} (xy + (y')^2) dx, \quad y(0)=1, \quad y(1)=2.$   
\n15.  $\int_{0}^{2} ((y')^2 - 4y^2) dx, \quad y(0)=0, \quad y(2)=1.$   
\n16.  $\int_{0}^{1} (y + \frac{1+x^2}{2} \cdot y' + x^2(y')^2) dx, \quad y(0)=1, \quad y(1)=2.$   
\n17.  $\int_{0}^{1} (y + 2xy' + (y')^2) dx, \quad y$ 

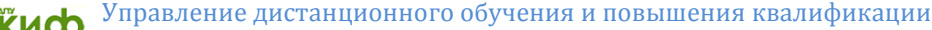

CRUCO

Методы решения оптимизационных задач

22. 
$$
\int_0^6 (2xy - (y')^2) dx
$$
,  $y(0)=y(6)=1$ .  
\n23.  $\int_0^1 (x^2(y')^2 + 12y^2) dx$ ,  $y(0)=0$ ,  $y(1)=2$ .  
\n24.  $\int_0^1 ((y')^2 - y^2) dx$ ,  $y(0)=0$ ,  $y(1)=1$ .  
\n25.  $\int_0^{\ln 2} ((y')^2 + 3y^2) e^{2x} dx$ ,  $y(0)=0$ ,  $y(\ln 2)=\frac{15}{8}$ .  
\n26.  $\int_0^2 ((y')^2 + y^2 - 4y \sin x) dx$ ,  $y(0)=0$ ,  $y(2)=2$   
\n27.  $\int_0^{\ln 2} ((y')^2 + 2y^2) e^x dx$ ,  $y(0)=0$ ,  $y(\ln 2)=\frac{9}{2}$ .  
\n28.  $\int_0^2 (xy' + (y')^2) dx$ ,  $y(0)=y(2)=0$ .  
\n29.  $\int_0^1 (y^2 + (y')^2) + 2y \cdot e^x dx$ ,  $y(0)=y(1)=0$ .  
\n30.  $\int_0^1 \sqrt{1 + (y')^2} dx$ ,  $y(0)=0$ ,  $y(1)=2$ .  
\n31.  $\int_0^3 (xy + (y')^2) dx$ ,  $y(0)=0$ ,  $y(3)=\frac{117}{4}$ .  
\n32.  $2\pi \int_0^1 y \sqrt{1 + (y')^2} dx$ ,  $y(0)=0$ ,  $y(1)=1$ .

#### Тип б

Исследовать функцию на условный экстремум: 1  $z = \frac{1}{x} + \frac{1}{y}$ ;  $x + y = 2$ . 2.  $z = xv^2$ :  $x + 2v = 1$ . 3.  $u = 2x + y - 2z$ ;  $x^2 + y^2 + z^2 = 36$ . 4.  $u = x^2 + y^2 + z^2$ ;  $x^2 + \frac{y^2}{4} + \frac{z^2}{8}$ . 5.  $u = xyz$ :  $x + y + z = 4$ . 6.  $u = xy^2z^3$ ;  $x + 2y + 3z = 6$   $(x > 0, y > 0, z > 0)$ . 7.  $z = x^2 + y^2 - xy + x + y - 4$ ;  $x + y + 3 = 0$ . 8.  $z = \frac{x-y-4}{\sqrt{2}}$ ;  $x^2 + y^2 = 1$ . 9.  $z = 2x + y$ ;  $x^2 + y^2 = 1$ . 10.  $u = xyz$ ;  $xy + yz + xz = 5$ . 11.  $u = x - 2y + 2z$ ;  $x^2 + y^2 + z^2 = 9$ .

 $\lambda$ 

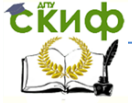

### Методы решения оптимизационных задач

 $\pi$ 

12. 
$$
z = cos^2x + cos^2y
$$
;  $y - x = \frac{\pi}{4}$   
\n13.  $z = x^2 + y^2$ ;  $2x + 3y = 6$ .  
\n14.  $z = x + 2y$ ;  $x^2 + y^2 = 5$   
\n15.  $z = xy$ ;  $x + y = 1$ .  
\n16.  $z = x^2 + y^2$ ;  $x + y = 2$  ( $x \ge 0, y \ge 0$ ).  
\n17.  $z = xy$ ;  $x^2 + y^2 = 2$ .  
\n18.  $z = \frac{1}{x} + \frac{1}{y}$ ;  $\frac{1}{x^2} + \frac{1}{y^2} = 1$ .  
\n19.  $u = x + y + z$ ;  $\frac{1}{x} + \frac{1}{y} + \frac{1}{z} = 1$ .  
\n20.  $u = x^2 + y^2 + z^2$ ;  $x + y + \frac{1}{z} = 1$ .  
\n21.  $u = xy + yz + xz$ ;  $xyz = 8$ .  
\n22.  $u = xyz$ ;  $x^2 + y^2 + z^2 = 1$ .  
\n23.  $z = x + y$ ;  $\frac{1}{x} + \frac{1}{y} = 1$ .  
\n24.  $z = 2x + y$ ;  $x^2y = 1$ .  
\n25.  $z = 2x + 3y$ ;  $x^2 + y^2 = 4$ .  
\n26.  $z = \frac{1}{x^2} + \frac{1}{y^2}$ ;  $\frac{1}{x} + \frac{1}{y} = 1$ .  
\n27.  $u = \frac{1}{x} + \frac{1}{y} + \frac{1}{z}$ ;  $x + y + z = 1$ .  
\n28.  $z = x^2 + 2y^2$ ;  $xy = 1$ .  
\n29.  $u = x^2 + 4y^2 + 4z^2$ ;  $x^2 + y^2 + z^2 = 1$ .  
\n30.  $u = y^2 + 4z^2 - 4yz - 2xz - 2xy$ 

32. 
$$
z = x^2 + y^2 - xy - x - y; \quad x + y = 3
$$

# Тип 7(дополнительный)

Найти экстремумы функционалов:

- 1.  $\int_0^1 \sqrt{1 + y'^2 + z'^2} dx$ ,  $y(0)=1$ ,  $z(0)=2$ ,  $y(1)=2$ ,  $z(1)=1$ , при условии 2y-z-3x=0.<br>2.  $\int_0^1 (y'^2 + {z'}^2) dx$ ,  $y(0) = -1$ ,  $z(0) = 0$ ,  $y(1) = -1$ ,  $z(1) = 1$ , при
- 

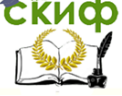

### Методы решения оптимизационных задач

условии  $y+z-2x^2+x+1=0$ . Найти экстремали функционалов: 3.  $\int_{0}^{\pi/2} (y'^2 - z'^2) dx$ ,  $y(0)=z(0)=0$ ,  $y(\frac{\pi}{2}) = \frac{\pi}{4}$ ,  $z(\frac{\pi}{2}) = -\frac{1}{2}$ , при условии  $y' = z + \sin x$ . 4.  $\int_0^{\pi/2} (2yz + y'^2 + z'^2) dx$ ,  $y(0) = -1$ ,  $z(0) = 1$ ,  $y(\frac{\pi}{2}) = \frac{\pi^2}{4} - 1$ ,  $z(\frac{\pi}{a})=\frac{\pi^2}{4}+1$ , при условии у'+z'=4x. Найти экстремали в изопериметрических задачах: 5.  $\int_0^1 y'^2 dx$ ,  $y(0)=0$ ,  $y(1)=1$ , при условиях  $\int_0^1 y dx = 0$ ,  $\int_0^1 xy dx = 0$ 6.  $\int_{0}^{\pi} y \sin x \, dx$ ,  $y(0)=y(\pi)=0$ , при условии  $\int_{0}^{\pi} y'^{2} dx = \frac{\pi}{2}$ 7.  $\int_{-1}^{1} y dx$ ,  $y(-1)=y(1)=0$ , при условии  $\int_{-1}^{1} \sqrt{1+y'^2} dx = \pi$ . 8.  $\int_0^1 y'^2 dx$ ,  $y(0)=0$ ,  $y(1)=2$ , при условии  $\int_0^1 y^2 dx = 4$ . 9.  $\int_{0}^{1} y' z' dx$ ,  $y(0)=z(0)=0$ ,  $y(1)=1$ ,  $z(1)=2$ , при условии  $\int_1^1 y dx = \int_1^1 z dx = 0$ 10.  $\int_0^1 (y'^2 + z'^2) dx$ ,  $y(0)=z(0)=0$ ,  $y(1)=z(1)=0$ , при условии  $\int_1^1 yzdx = -2$ 11.  $\int_0^1 (y'^2 + x^2) dx$ ,  $y(0)=y(1)=0$ , при условии  $\int_0^1 y^2 dx = 2$ . 12.  $\int_{0}^{1} y'^{2} dx$ , при условии  $\int_{0}^{1} y dx = 1$ . 13.  $\int_{0}^{1} (y'^{2} + z'^{2} - 4xz' - 4z) dx$ , y(0)=z(0)=0, y(1)=z(1)=1, при условии  $\int_a^1 (y'^2 - xy' - z'^2) dx = 2$ .

Найти экстремали функционалов в задачах с подвижными концами:

14.  $\int_{0}^{x_1} y'^2 dx$ , при условии у $(x_1) + x_1 + 1 = 0$ . 15.  $\int_{0}^{x_1} (-2y + y'^2) dx$ , при условии у $(x_1) = -2$ .

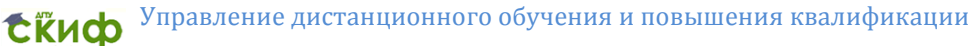

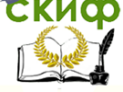

Методы решения оптимизационных задач

16. 
$$
\int_0^{x_1} \sqrt{1 + y'^2} dx
$$
,  $y(0)=0$ , при условии  $x_1 - y(x_1) = 1$ .  
17. 
$$
\int_0^{x_1} y'^2 dx
$$
,  $y(0)=0$ , при условии  $y^2(x_1) - x_1^2 = 1$ .

# <span id="page-35-0"></span>10. МЕТОДИЧЕСКИЕ УКАЗАНИЯ К РЕШЕНИЮ ЗАДАЧ

$$
v(y) = \int\limits_{x_0}^{\infty} F(x, y(x), y'(x)) dx.
$$

Экстремалями функционала называются интегральные кривые уравнения Эйлера

$$
F_y - \frac{d}{dx} F_{y\prime} = 0,
$$

или в развёрнутом виде

$$
F_{y} - F_{xy'} - F_{yy'}y' - F_{y'y''}y'' = 0,
$$

которое является необходимым условием экстремума функционала.

Решение уравнения должно удовлетворять граничным условиям  $y(x_0)$ ,  $y(x_1)$ . Только на удовлетворяющих этим условиям экстремалях может реализоваться экстремум функционала.

Укажем частные случаи уравнений Эйлера:

- 1) *F* не зависит от  $y'$ :  $F = F(x, y)$ . Уравнение Эйлера имеет вид  $F_{\nu}(x, y) = 0$ .
- 2) *F* зависит лишь от  $y'$ :  $F = F(y')$ . Уравнение Эйлера имеет вид  $F_{\text{width}}y'' = 0$ . Экстремалями являются прямые линии  $y = C_1 x + C_2$ .
- 3) *F* зависит лишь от x и y':  $F = F(x, y')$ . Уравнение Эйлера преобразуется к виду  $F_{\mu}$  $(x, y') = C_1$ .
- 4) *F* зависит лишь от  $\mathbf{v}$  и  $\mathbf{v}'$ :  $F = F(\mathbf{v}, \mathbf{v}')$ , Уравнение Эйлера преобразуется к виду  $F - y' F_{y'}(y, y') = C_1$ .

Пример 1. Найти экстремали функционала<br>  $y(y) = \int_{x_0}^{x_1} \frac{\sqrt{1 + {y'}^2}}{x} dx$  здесь функция F не зависит от **y**, следовательно, имеем  $F_{n'} = C_{1}$ , т.е.

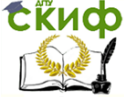

#### Методы решения оптимизационных задач

 $\frac{y'}{x\sqrt{1+y'^2}} = C_1$ . Введём параметр t, положив  $y' = \text{tg } t$ , тогда  $x = \frac{1}{c_1} \cdot \frac{y'}{\sqrt{1+y'^2}} = \frac{1}{c_2} \sin t$ ,  $\theta = \frac{x}{c_1} \sin t$ , где  $\tilde{C}_1 = \frac{1}{c}$ ;  $\frac{dy}{dx} =$  tg t  $dy = \text{tg } t \cdot dx = \text{tg } t \cdot \tilde{C}_1 \cos t dt = C_1 \sin t dt$ отюда  $y = -\tilde{C}_1 \cos t + C_2$ . Итак,  $x = \tilde{C}_1 \sin t$ ,  $y = -\tilde{C}_1 \cos t + C_2$ . Исключая t, получаем  $x^2 + (y - C_2)^2 = \tilde{C}_1^2$  - семейство окружностей. <u>Пример 2.</u> Найти<br> $v(y) = \int_{x}^{x_1} y \sqrt{1 + y'^2} dx.$ функционала экстремали Функция F не зависит от  $x$ , поэтму  $F - y' F_{\text{vol}}(y, y') = C_1$ , т.е.  $y\sqrt{1+y'^2} - \frac{yy'^2}{\sqrt{1+vt^2}} = C_1$ , или  $\frac{y}{\sqrt{1+vt^2}} = C_1$ . Введём параметр, полагая y'=sh t; тогда y =  $C_1$ ch t,  $dx = \frac{dy}{dt} = \frac{C_1 \sin t}{\sin t} = C_1 dt$ ;  $x = C_1 t + C_2$ Итак,  $x = C_1 t + C_2$ ,  $y = C_1$ ch t. Исключая t, получаем  $y = C_1$  ch  $\frac{x - C_2}{C}$  -семейство цепных линий. Заметим, что к исследованию данного функционала сводится задача о наименьшей поверхности врашения: определить кривую с заданными граничными точками, от врашения которой вокруг оси абсцисс образуется поверхность наименьшей плошади. II. Пусть экстремаль функционала  $y(x)$  $v(y) = \int_{x_1}^{x_1} F(x, y(x), y'(x)) dx.$ Уравнение  $\left(F_{yy'}-\frac{d}{dx}F_{yy'}\right)u-\frac{d}{dx}\left(F_{y'y''}u'\right)=0$  называется уравнением Якоби. Пусть u(x) - решение уравнения Якоби при начальных условиях  $u(x_0) = 0, u'(x_0) = 1$ . Нули функции и(x), отличные от  $x_0$ , называются сопряжёнными (к  $x_0$ ) точкам. Для того, чтобы  $y(x)$  давала минимум (максимум) функционалу  $v(y)$ , необходимо, чтобы  $1)$  $F_{\text{view}} \ge 0$  (≤ 0) для всех  $x \in [x_0, x_1]$  (условие Лежандра),

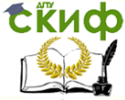

#### Методы решения оптимизационных задач

2) на  $(x_0, x_1)$  не было сопряжённых точек (условие Якоби) и достаточно, чтобы

 $3)$  $F_{\rm{atom}} > 0$  (< 0) для всех  $x \in [x_0, x_1]$  (усиленное условие Лежандра)

4) на  $(x_0, x_1]$  не было сопряжённых точек (условие Якоби).

Пример 3. На множестве  $C^1(0, a)$  исследовать на экстремум функционал

$$
v(y) = \int_{0}^{1} (y^2 - y'^2) dx, y(0) = 0, \ y(a) = b.
$$

Уравнение Эйлера имеет вид v"+y=0, его общее решение  $y = C_1 \cos x + C_2 \sin x$ . Используя граничные условия получаем  $C_1 = 0$ ,  $C_2 = \frac{b}{\sin a}$  при  $a \neq k\pi$ ; Следовательно, при  $a \neq k\pi$  экстремалью является кривая  $y = \frac{b}{\sin a} \sin x$ . При  $a = k\pi$  и  $b \neq 0$ экстремалей нет.

Уравнение Якоби u"+u=0 при начальных условиях u(0)=0, u'(0)=1 имеет решение  $u = \sin x$ . С точкой x=0 сопряжена точка х=п. Следовательно, при  $a < \pi$  условие Якоби выполнено, а при  $a > \pi$  нарушено. Так как  $F_{w/v} - 2 < 0$  то выполнено усиленное условие Лежандра.

Итак, при  $0 < a < \pi$  функция  $y = \frac{773 \sin x}{\sin a}$  даёт максимум функционалу  $v(y)$ , при  $a > \pi$  экстремум не достигается.

III. Чтобы найти условный экстремум функции  $f(x_1, x_2, ..., x_n)$ при наличии связей

$$
\begin{cases}\n\varphi_1(x_1, x_2, ..., x_n) = 0 \\
\varphi_2(x_1, x_2, ..., x_n) = 0 \\
\varphi_m(x_1, x_2, ..., x_n) = 0 \\
\text{Cостasum dyHKUMO Jarpahxa} \\
F(x_1, x_2, ..., x_n) = f(x_1, x_2, ..., x_n) + \sum_{k=1}^m \lambda_k \varphi_k(x_1, x_2, ..., x_n) \\
\text{Heобходимые} & \text{ycnовия} \text{ 38}\n\end{cases}
$$

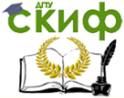

-<br>Методы решения оптимизационных задач

$$
\begin{cases} F_{x_i} = 0, i = 1, ..., n, \\ \varphi_k = 0, k = 1, ..., m. \end{cases}
$$
  
(1)

Достаточные условия экстремума связаны с изучением знака второго дифференциала функции Лагранжа  $d^2F$  для значений  $x_1^0, ..., x_n^0, \lambda_1^0, ..., \lambda_m^0$ , полученных из системы Лагранжа (1), при условии, что  $dx_1,...,dx_n$  связаны уравнениями  $\sum_{i=1}^{n} \frac{\partial \varphi_k}{\partial x_i} dx_i = 0, k = 1, ..., m, \text{ при } dx_1^2 + ... + dx_n^2 \neq 0$ . А именно, функция  $f$  имеет условный максимум, если  $d^2F < 0$ , и условный минимум, если  $d^2F > 0$ .

Пример 4. Найти экстремум функции  $z = 6 - 4x - 3y$  при vсловии  $x^2 + y^2 = 1$ .

Составим функцию<br> $F(x, y, \lambda) = 6 - 4x - 3y + \lambda(x^2 + y^2 - 1).$ 

Лагранжа

Необходимые условия экстремума:

$$
\begin{cases}\nF_x = -4 + 2\lambda x = 0, \\
F_y = -3 + 2\lambda y = 0, \\
F_\lambda = x^2 + y^2 - 1 = 0,\n\end{cases}\n\text{ or } \text{ is given by } \begin{cases}\nx_1 = \frac{4}{5} \\
y_1 = \frac{3}{5} \\
\lambda_1 = \frac{5}{2}\n\end{cases}\n\text{ and } \begin{cases}\nx_2 = \frac{4}{5} \\
y_2 = \frac{3}{5} \\
\lambda_2 = \frac{5}{2}\n\end{cases}
$$

Далее,<br> $\frac{\partial^2 F}{\partial x^2} = 2\lambda$ ,  $\frac{\partial^2 F}{\partial x \partial y} = 0$ ,  $\frac{\partial^2 F}{\partial y^2} = 2\lambda$ , откуда  $d^2 F = 2\lambda (dx^2 + dy^2)$ . Если

 $\lambda = \frac{5}{2}$ , то  $d^2 F > 0$ , следовательно, в точке  $M_1(-\frac{4}{5}, -\frac{3}{5})$ условный минимум.

IV. Исследование на экстремум функционала

$$
v(y_1, ..., y_n) = \int_{x_0}^{x_1} F(x, y_1, ..., y_n, y'_{1}, ..., y'_{n}) dx
$$

при условиях  $\varphi_i(x, y_1, ..., y_n) = 0, j = 1, ..., m, m < n$ сводится  $I(y_1, ..., y_n) = \int_{\mathbf{x_0}}^{\mathbf{x_1}} \Phi(x, y_1, ..., y_n, y'_{1}, ..., y'_{n}) dx,$ функционала  $\Phi(x, y_1, ..., y_n, y'_{1}, ..., y'_{n}) = F(x, y_1, ..., y_n, y'_{1}, ..., y'_{n}) +$ 

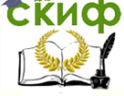

#### Методы решения оптимизационных задач

 $+\sum_{i=1}^m \lambda_i(x)\varphi_i(x,y_1,\ldots,y_n)$  – функция Лагранжа. Для определения необходимых условий экстремума функционала нужно систему уравнений Эйлера  $\Phi_{w_i} - \frac{d}{dx} \Phi_{w_i} = 0$ ,  $i = 1,...,n$ , дополнить уравнениями связи  $\varphi_i(x, y_1, ..., y_n) = 0, i = 1, ..., m.$ Пример 5. Найти экстремали функционала  $\int_{0}^{\pi/2} (y^2 + z^2 - y'^2 - z'^2) dx$ ,  $y(0) = 1$ ,  $z(0) = -1$ ,  $y\left(\frac{\pi}{2}\right) = z\left(\frac{\pi}{2}\right) = 1$ , при условии  $y-z-2\cos x=0.$ Составим функцию Лагранжа<br>  $\Phi = y^2 + z^2 - y'^2 - z'^2 + \lambda(x)(y - z - 2\cos x).$ Система уравнений Эйлера имеет вид<br> $(2y + \lambda(x) + 2y' = 0,$  $\lambda z - \lambda(x) + 2z'' = 0.$ Сложив уравнения, получаем  $y + z + y'' + z'' = 0$ , откуда  $y + z = C_1 \cos x + C_2 \sin x$ ; из граничных условий находим  $C_1 = 0, C_2 = 2$ . Добавляя условия связи, имеем  $\begin{cases} y + z = 2 \sin x, \\ y - z = 2 \cos x, \end{cases}$  orkyga  $\begin{cases} y = \sin x + \cos x, \\ z = \sin x - \cos x. \end{cases}$ Если условия связи имеют вид  $\int_{x_1}^{x_1} F_j(x, y_1, ..., y_n, y'_{1}, ..., y'_{n}) dx = c_j$ ,  $j = 1, ..., m$ , to задача называется изопериметрической и сводится к определению экстремума функционала<br>  $J(y_1, ..., y_n) = \int_{x_0}^{x_1} \Phi(x, y_1, ..., y_n, y'_{1}, ..., y'_n) dx$ ,  $\Phi(x, y_1, ..., y_n, y', ..., y',)) = F(x, y_1, ..., y_n, y', ..., y',) +$  $(\sum_{i=1}^{m} \lambda_i F_i(x, y_1, ..., y_n, y', ..., y',))$  с постоянными коэффициентами  $\lambda_i$  по-прежнему называется функцией Лагранжа. Пример 6. Найти экстремали функционала  $\int_1^1 v'^2 dx$ .  $v(0) = 0$ ,  $y(1) = 1$ , при условии  $\int_0^1 xyz dx = 1$ . Составим функцию Лагранжа  $\Phi = y'^2 + \lambda x y$ . Уравнение

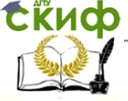

# -<br>Методы решения оптимизационных задач

Эйлера имеет вид  $\lambda x - 2y'' = 0$ , откуда  $y = \frac{\lambda}{42}x^3 + C_1x + C_2$ . Из граничных условий находим  $C_2 = 0$ ,  $\frac{\lambda}{12} + C_1 = 1$ , из условия связи -  $\frac{\lambda}{\lambda} + \frac{C_1}{\lambda} = 1$ ; отсюда  $\lambda = -60$ ,  $C_1 = 6$ . Экстремалью является кривая  $y = -5x^3 + 6x$ . экстремума Определение<br> $v(y) = \int_{x_0}^{x_1} F(x, y, y') dx$ функционала ПОИ **УСЛОВИЯХ**  $y(x_0) = \varphi(x_0), y(x_1) = \psi(x_1)$  называется задачей с подвиж-

ными концами. К необходимым условиям экстремума добавляются условия трансверсальности:

$$
(F + (\varphi' - y')F_{y'})|_{x = x_0} = 0,
$$
  

$$
(F + (\psi' - y')F_{y'})|_{x = x_1} = 0.
$$

Если один из концов закреплён, то выполняется лишь одно из условий трансверсальности.

Пример 7. Исследовать на экстремум функционал  $\int_0^{x_1} \frac{\sqrt{1+y'^2}}{y} dx$ , причём  $y(0) = 0$ , а  $y(x_1) = y_1 = x_1 - 5$ . Уравнение<br> $\frac{\sqrt{1+y'^2}}{y} - \frac{y'^2}{y\sqrt{1+y'^2}} = \frac{1}{c'}$ Эйлера преобразуется К ВИДУ откуда  $y\sqrt{1+y'^2} = C$ ,  $y^2 + y^2y'^2 = C^2$ ,  $yy' =$  $\pm\sqrt{C^2-y^2}$ ,  $\frac{ydy}{\sqrt{C^2-x^2}}=\pm dx$ ,  $\sqrt{C^2 - y^2} = \pm (C_1 - x)$ ,  $(x - C_1)^2 + y^2 = C^2$  - семейство окружностей. Из условия трансверсальности получаем  $\left(\frac{\sqrt{1+y'^2}}{y} + (1-y')\frac{y'}{y\sqrt{1+y'^2}}\right) = \frac{1+y'}{y\sqrt{1+y'^2}}\Big|_{x=x_1} =$ 

$$
0, \text{ T. e. } y'(x_1) = -1.
$$

Это условие означает, что экстремаль должна быть перпендикулярна к прямой  $y_1 = x_1 - 5$ , т.е. прямая должна совпадать с диаметром окружности. Следовательно, центр искомой окружности находится в точке (5,0) пе- ресечения прямой  $y_1 = x_1 - 5$ 

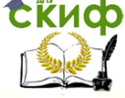

Методы решения оптимизационных задач

с осью абсцисс. Отсюда C=5. Искомая экстремаль  $(x-5)^2 + y^2 = 25$ , или  $y = \pm \sqrt{10x - x^2}$ .

# **Список литературы**

<span id="page-41-0"></span>1. Ашманов С.А., Тимахов А.В. Теория оптимизации в задачах и упражнениях. М.: Наука, 2001

2. Реклейтис Г., Рейвиндран А., Регсдел К. Оптимизация в технике. В 2 кн. М.: Мир, 2006

3. Соболь Б.В., Месхи Б.Ч., Каныгин Г.И. Методы оптимизации: практикум. Ростов-на-Дону, Феникс, 2009